#### **МИНИСТЕРСТВО ТРАНСПОРТА РОССИЙСКОЙ ФЕДЕРАЦИИ (МИНТРАНС РОССИИ) ФЕДЕРАЛЬНОЕ АГЕНТСТВО ВОЗДУШНОГО ТРАНСПОРТА (РОСАВИАЦИЯ) ФГБОУ ВО «САНКТ-ПЕТЕРБУРГСКИЙ ГОСУДАРСТВЕННЫЙ УНИВЕРСИТЕТ ГРАЖДАНСКОЙ АВИАЦИИ» (ФГБОУ ВО СПбГУ ГА)**

#### **УТВЕРЖДАЮ**

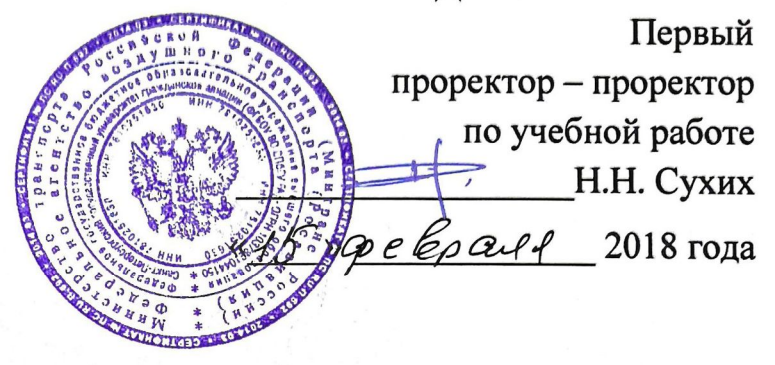

# **РАБОЧАЯ ПРОГРАММА ДИСЦИПЛИНЫ**

## **Прикладное программирование**

Направление подготовки **20.03.01 Техносферная безопасность**

Направленность программы (профиль) **Безопасность технологических процессов и производств**

> Квалификация выпускника **бакалавр**

> > Форма обучения **очная**

Санкт-Петербург 2018

## **1 Цели освоения дисциплины**

Целями освоения дисциплины «Прикладное программирование» являются формирование у студентов знаний основ прикладного программирования, умений выбирать и использовать методы прикладного программирования при решении задач, навыков решения прикладных задач с помощью пакетов прикладного программирования.

Задачами освоения дисциплины являются:

- формирование знаний о современных концепциях и пакетах прикладного программирования;

- приобретение умений выбирать и использовать методы прикладного программирования в решении поставленной задачи, применяя теоретические знания;

- овладение навыками применения пакетов прикладного программирования в профессиональной деятельности.

Дисциплина обеспечивает подготовку выпускника к экспертному, надзорному и инспекционно-аудиторскому виду профессиональной деятельности.

## **2 Место дисциплины в структуре ОПОП ВО**

Дисциплина «Прикладное программирование» представляет собой дисциплину, относящуюся к Вариативной части Блока 1 Дисциплины.

Дисциплина «Прикладное программирование» базируется на результатах обучения, полученных при изучении дисциплин: «Информатика», «Информационные технологии на транспорте».

Дисциплина «Прикладное программирование» является обеспечивающей для дисциплин: «Моделирование транспортных процессов», «Основы логистики», «Взаимодействие видов транспорта в логистических цепях поставок», «Менеджмент».

Дисциплина изучается в 3 семестре.

## **3 Компетенции обучающегося, формируемые в результате освоения дисциплины**

Процесс освоения дисциплины направлен на формирование следующих компетенций<sup>.</sup>

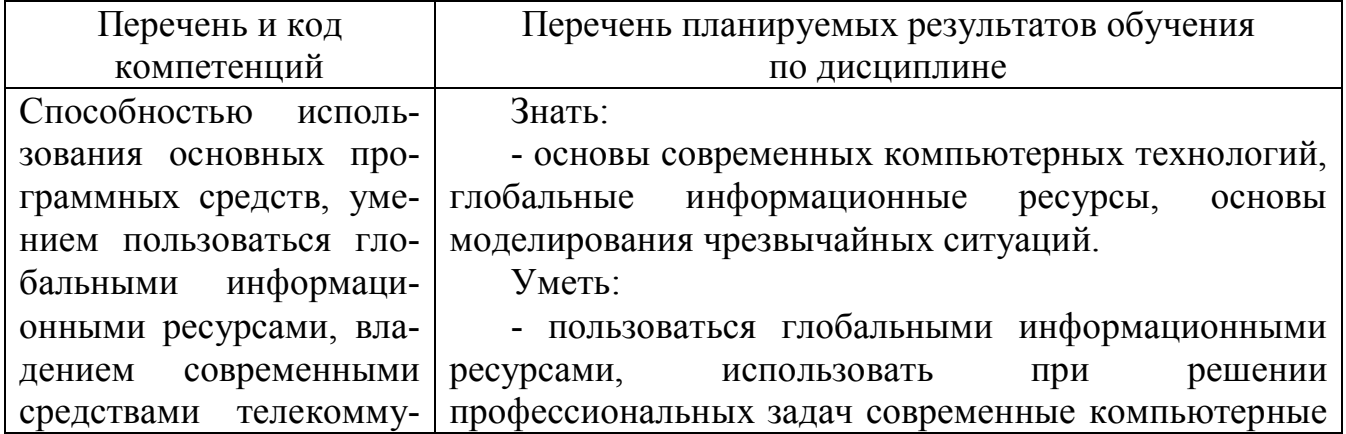

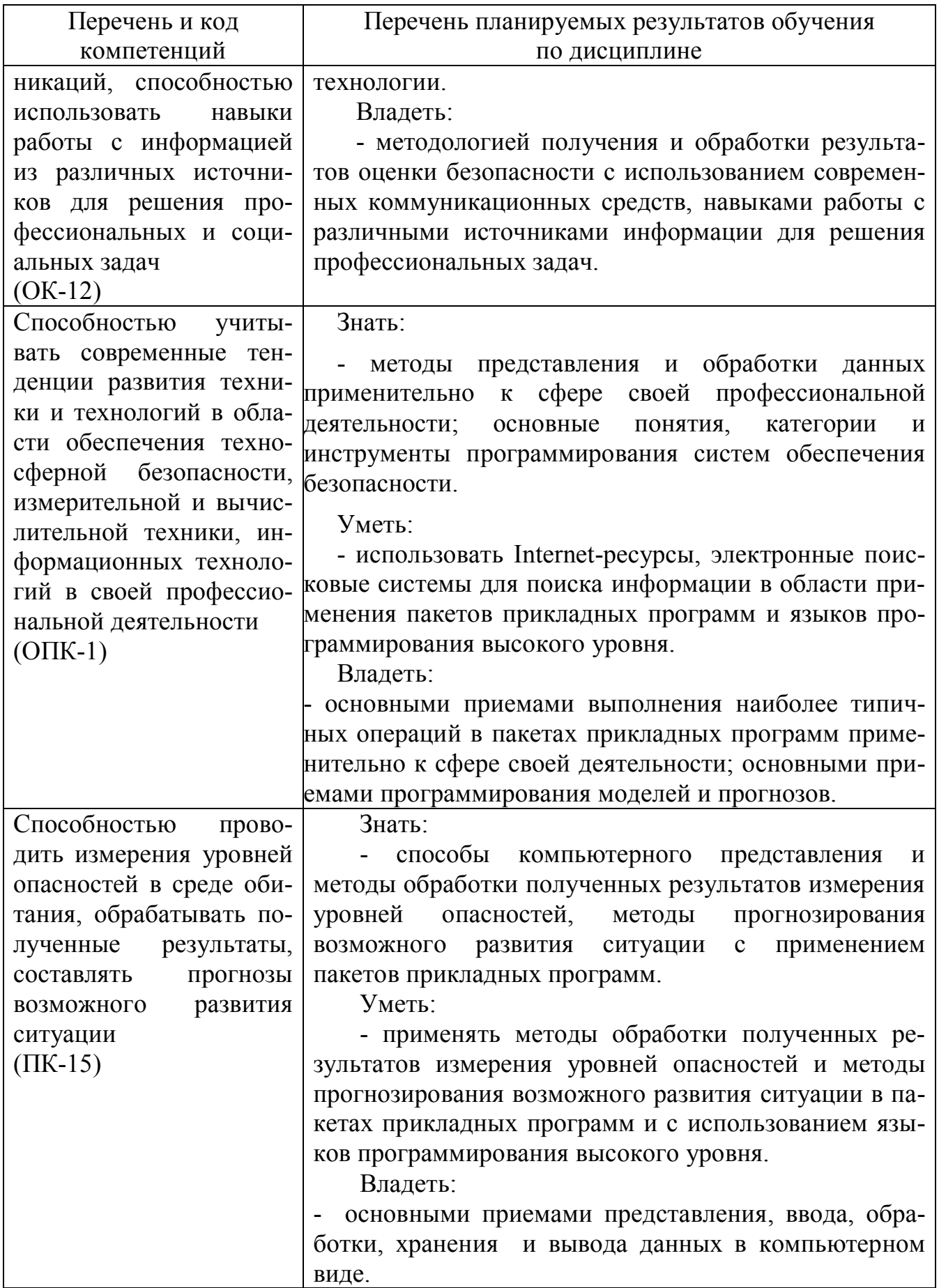

## **4 Объем дисциплины и виды учебной работы**

Общая трудоемкость дисциплины составляет 4 зачетные единицы, 144 академических часа.

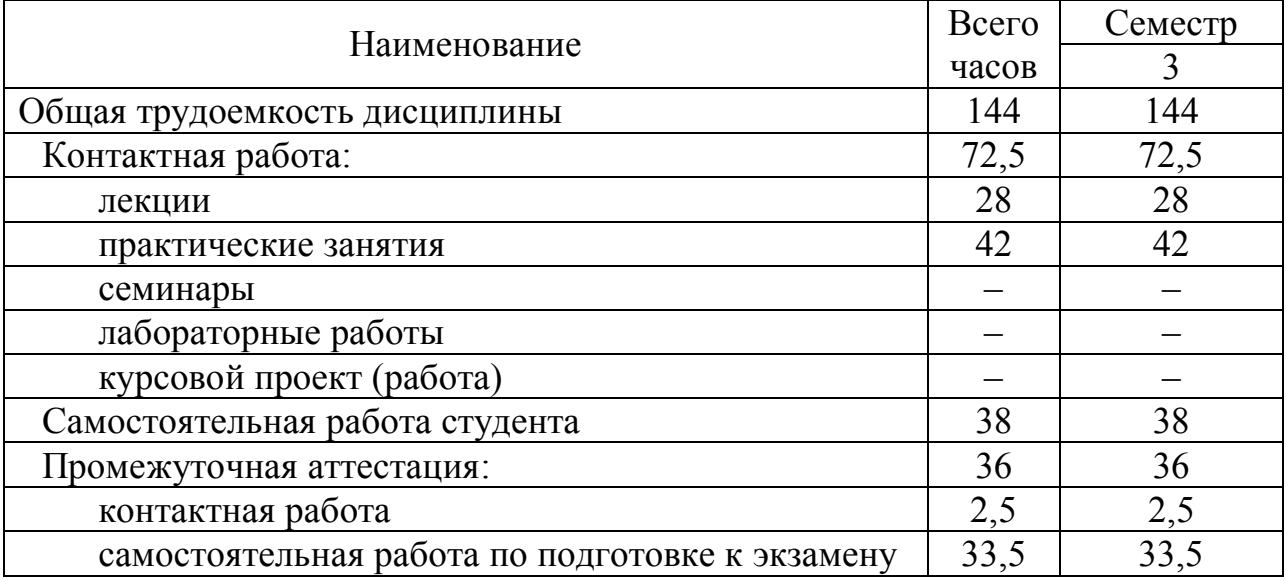

## **5 Содержание дисциплины**

## **5.1 Соотнесения тем дисциплины и формируемых компетенций**

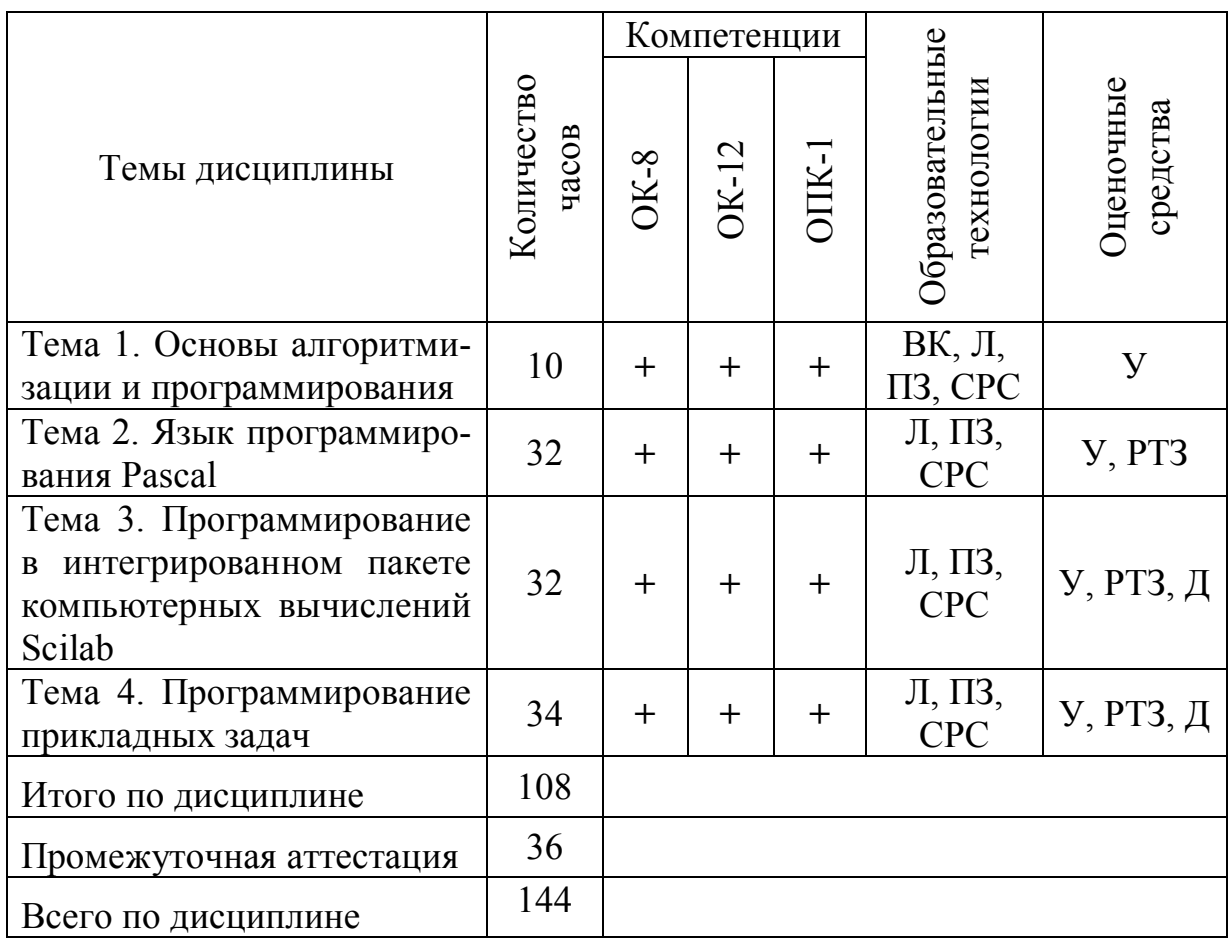

Сокращения: Л − лекция, ПЗ – практическое занятие, СРС − самостоятельная работа студента, ВК − входной контроль, У − устный опрос, Д – доклад, РТЗ – решение типовых заданий.

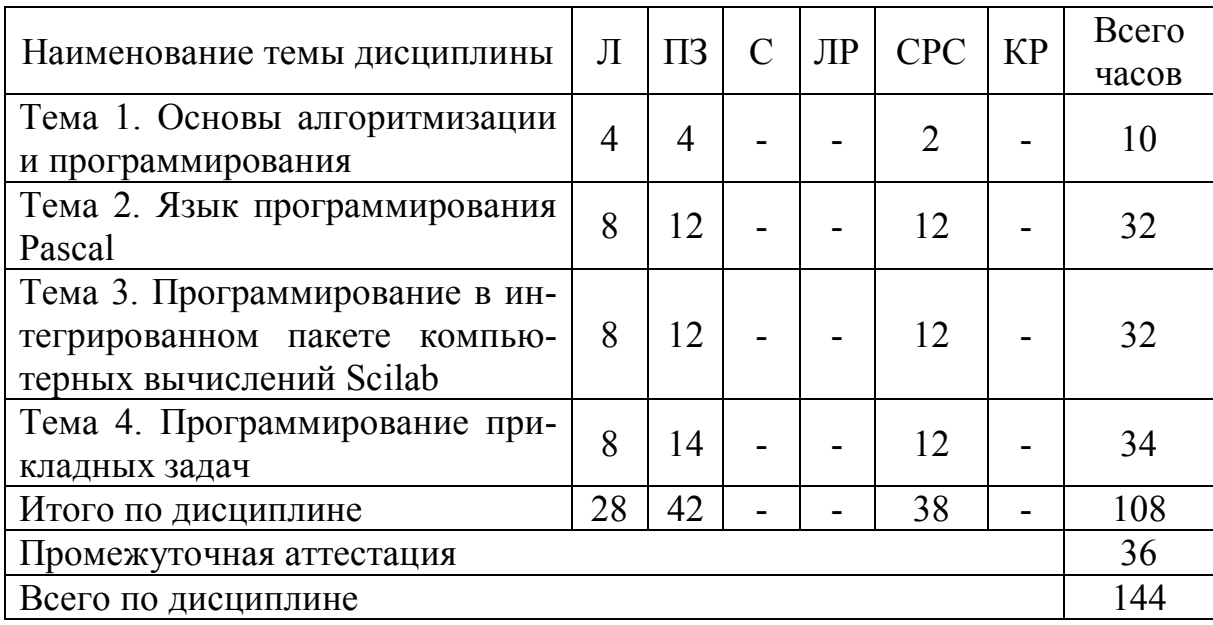

#### **5.2 Темы дисциплины и виды занятий**

Сокращения: Л – лекция, ПЗ – практическое занятие, С – семинар, ЛР – лабораторная работа, СРС – самостоятельная работа студента, КР – курсовая работа.

## **5.3 Содержание дисциплины**

#### **Тема 1 Основы алгоритмизации и программирования**

Понятия: алгоритм, программа. Свойства алгоритма, способы представления алгоритмов. Элементарные базовые управляющие структуры: последовательность, ветвление, циклы. Этапы решения задач с помощью ЭВМ: постановка задачи, создание модели, алгоритм, кодирование алгоритма, анализ результатов. Классификация языков программирования. Уровни и основные понятия языков программирования. Виды программирования: структурное, модульное, функциональное, процедурное, логическое. Принципы различных методов программирования. Трансляторы: интерпретаторы и компиляторы.

#### **Тема 2 Язык программирования Pascal**

Алфавит языка, лексемы, идентификаторы, служебные слова. Знаки операций, разделители. Структура программы на языке Turbo Pascal. Среда Turbo Pascal.

Типы данных: целый, действительный, логический, символьный. Понятия: константа и переменная. Расширение стандартных типов. Скалярные типы: ограниченный (интервальный) и перечислимый. Функции ORD, CHR, PRED, SUCC. Понятия: операнд, операция, выражение, приоритет операций. Стандартные математические функции. Правила записи выражений и операций. Приоритеты логических операций. Оператор присваивания (арифметический, логический, литерный). Простой и составной операторы. Пустой оператор. Операторы ввода-вывода. Операторы условия, выбора и перехода. Операторы цикла. Блок-схемы циклов. Вложенные циклы. Внешние и внутренние циклы. Описание типа «массив». Одномерные и многомерные массивы. Инициализация массивов. Ввод и вывод массивов. Правила работы с массивами. Действия над массивами. Действия над элементами массива. Алгоритмы сортировки элементов массива, алгоритмы поиска. Символьные строки. Операции со сроками: присваивание, операции конкатенации, операции отношения. Процедуры и функции работы с символьными строками. Описание типа запись. Структура типа запись. Правила работы с записью. Оператор присоединения записи с вариантной частью. Массивы записей. Понятие подпрограммы. Описание функций. Структура и применение функций. Локальные и глобальные параметры. Область видимости переменных. Структура и правила вызова процедуры. Описание процедур. Правила вызова подпрограмм. Параметры-значения, параметры-переменные, нетипизированные параметры, параметры процедурного типа. Формальные, фактические параметры, их взаимосвязь. Рекурсивные подпрограммы. Доступ к файлам Операции с файлами.

#### **Тема 3 Программирование в интегрированном пакете компьютерных вычислений Scilab**

Введение в систему Scilab. Пакет Scilab, общий интерфейс системы. Структура системы помощи Help. Характеристики пакета Scilab. Типы данных. Переменные и константы, описание переменных и констант. Массивы, одномерные и вложенные списки (List). Конструирование и работа со списками. Вычисляемые ячейки. Запуск процесса вычисления. Команды и функции инициализации. Основные арифметические операции. Встроенные функции пакета Scilab. Типовые средства программирования. Организация циклов при помощи операторов Do, Table, For, While. Условные операторы If и Case. Безусловные переходы (Goto). Функциипереключатели (Which. Switch). Стандартные функции ввода/вывода. Передача параметров при вызове функций. Функции пользователя. Задание собственных функций. Основные функции для обработки символьных выражений. Глобальные и локальные переменные. Принципы структурного программирования. Работа с файлами, считывание информации из файлов и вывод информации в файл. Графическое отображение информации, 2-D и 3-D графика. Компьютерная анимация. Подключение пакетов расширений. Графическое представление данных в системе Scilab. Программирование в системе Scilab. Построение и анализ диаграмм. Интерактивные возможности Scilab.

#### **Тема 4 Программирование прикладных задач**

Моделирование математических и физических задач в пакете Scilab. Применение Scilab для решения задач математического анализа, связанных с уравнениями, преобразованиями выражений, построением графиков функций одного и нескольких переменных. Построение интегральных кривых. Решение практических задач. Вероятностная и статистическая обработка результатов. Реализации алгоритмов быстрых преобразований при помощи сортировки и поиска. Решение задач условной и безусловной оптимизации. Решение оптимизационных задач c помощью costf, optim. Задание ограничений. Этапы развития пакетов прикладных программ. Распределенные пакеты прикладных программ. Основные направления развития вычислительной математики. Постановка прикладных вычислительных и аналитических задач для ЭВМ. Перспективы использования пакетов прикладных программ в профессиональной деятельности.

## **5.4 Практические занятия**

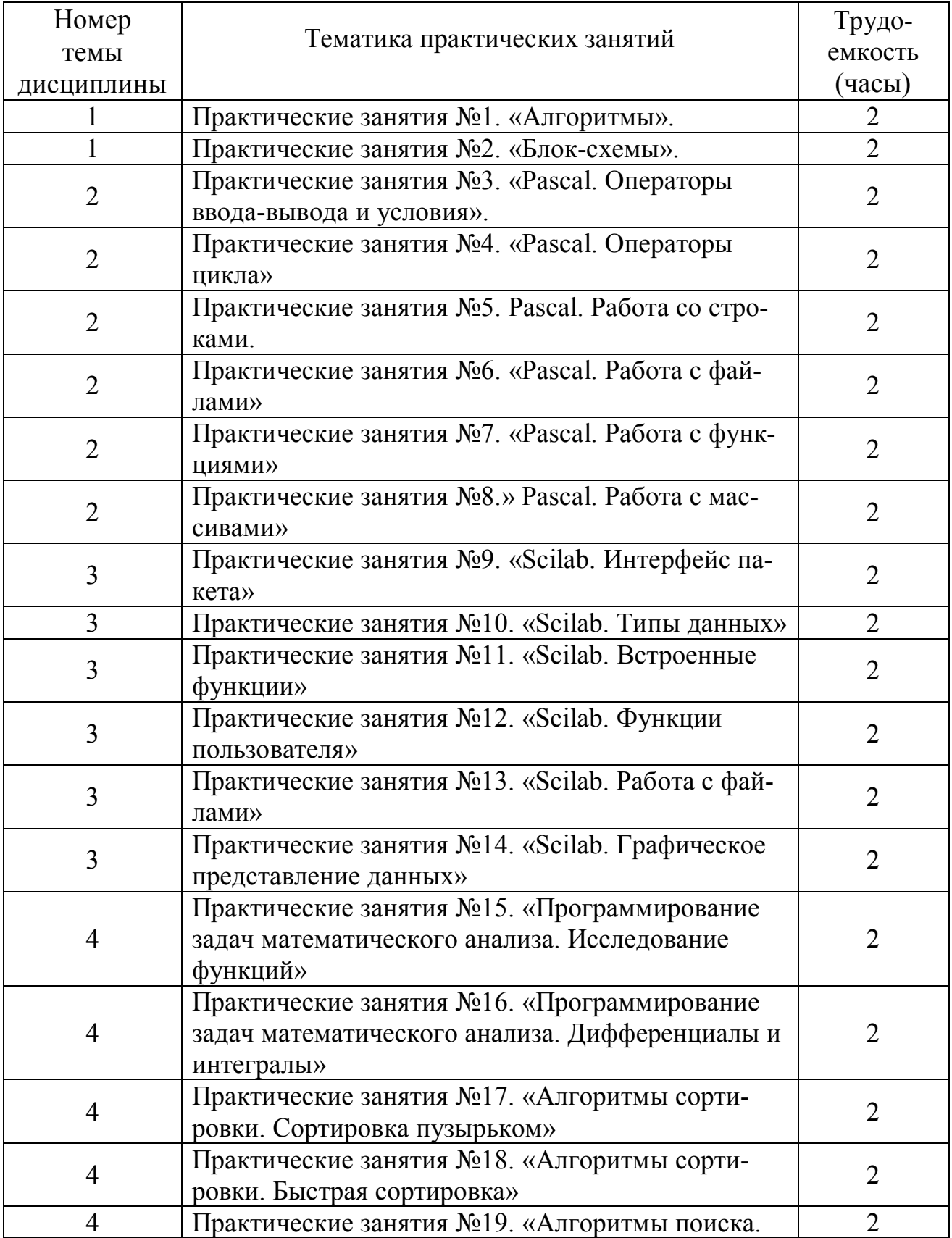

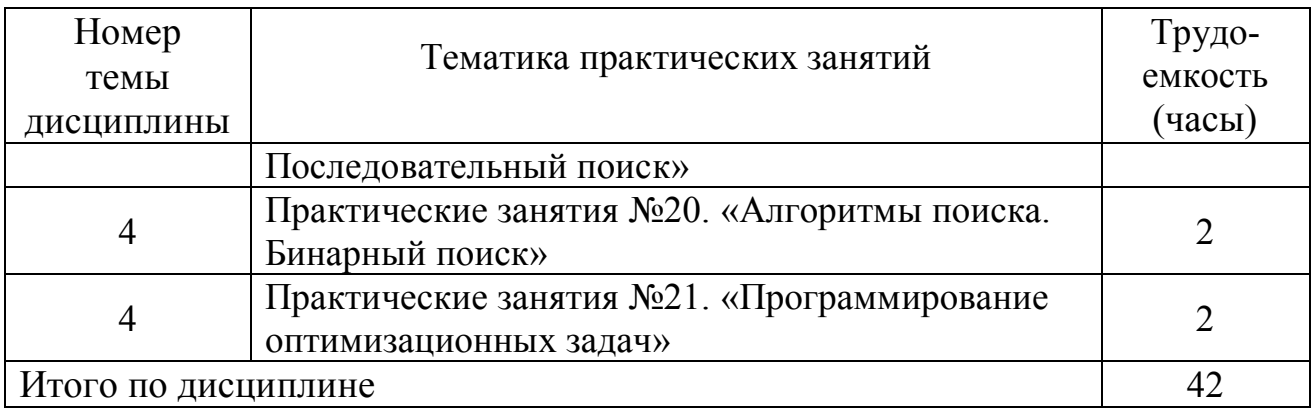

## **5.5 Лабораторный практикум**

Лабораторный практикум учебным планом не предусмотрен».

## **5.6 Самостоятельная работа**

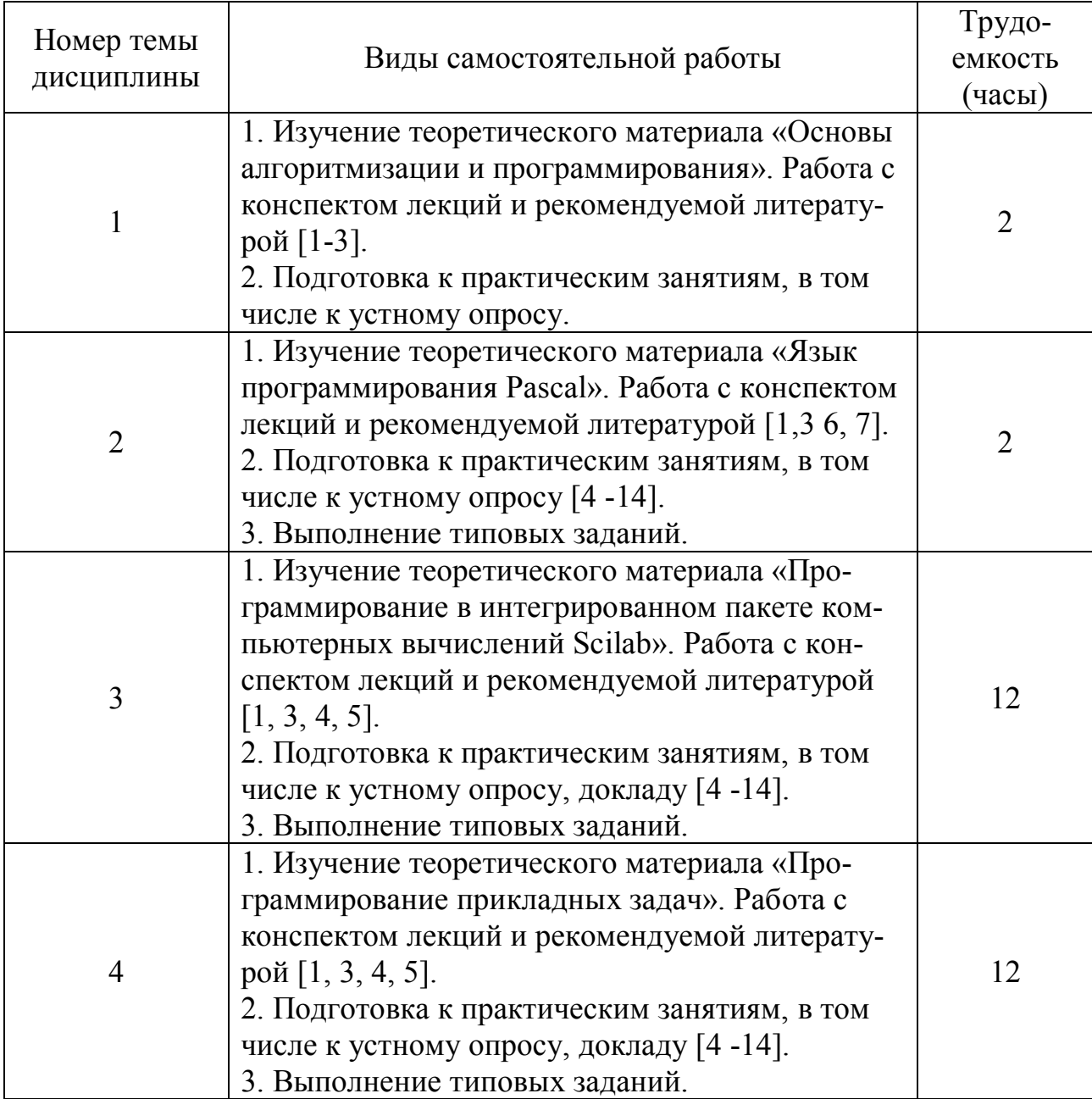

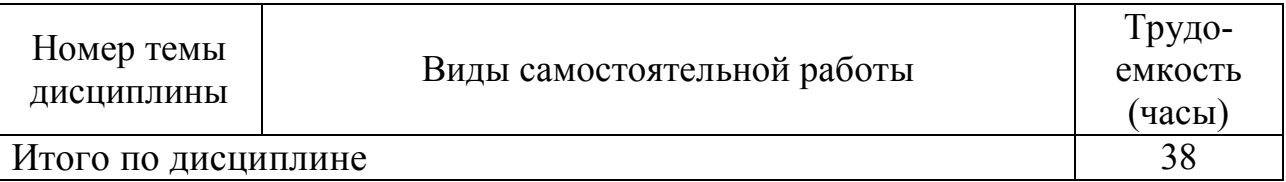

## **5.7 Курсовые работы**

Курсовые работы учебным планом не предусмотрены.

**6 Учебно-методическое и информационное обеспечение дисциплины (модуля)**

а) основная литература:

1 Трофимов, В. В. **Алгоритмизация и программирование**: учебник для академического бакалавриата / В. В. Трофимов, Т. А. Павловская ; под ред. В. В. Трофимова. — М. : Издательство Юрайт, 2018. — 137 с. — (Серия : Бакалавр. Академический курс. Модуль.). — ISBN 978-5-9916-9866-5. [Электронный ресурс]: – Режим доступа: https://biblio-online.ru/viewer/B08DB966-3F96-4B5A-B030- E3CD9085CED4 свободный (дата обращения 22.01.2018).

2 Нестеров, С.А.**. Базы данных**: У**чебник и практикум для академического бакалавриата** / С.А. Нестеров — Москва : М. : Издательство Юрайт, 2018. — 230с. — ISBN: 978-5-534-00874-6. – [Электронный ресурс]: Режим доступа: https://biblio-online.ru/book/B790110B-BAB8-47C1-B4AD-BB5B1F43FDA0/bazydannyhсвободный (дата обращения 22.01.2018).

3 Черпаков, И. В. **Основы программирования** : учебник и практикум для прикладного бакалавриата / И. В. Черпаков. — М. : Издательство Юрайт, 2018. — 219 с. — (Серия : Бакалавр. Прикладной курс). — ISBN 978-5-9916-9983-9. – [Электронный ресурс]: Режим доступа: https://biblio-online.ru/viewer/7C1774D9- F5B5-4B45-85E1-BDE450DCC3E2 свободный (дата обращения 22.01.2018).

б) дополнительная литература:

4 Мяготин А.В. **Алгоритмы, структуры данных и численные методы** [Текст]: учеб. пособие / Мяготин А.В. – СПбГУ ГА, С.-Петербург, 2015. - 117с. Количество экземпляров: 180.

5 Кудрявцев, К. Я. **Методы оптимизации** : учебное пособие для вузов / К. Я. Кудрявцев, А. М. Прудников. — 2-е изд. — М. : Издательство Юрайт, 2018. — 140 с. — (Серия : Университеты России). — ISBN 978-5-534-08523-5. – [Электронный ресурс]: Режим доступа: https://biblio-online.ru/viewer/6E25A4E0-03EF-4D8A-99CB-30A6D0A4C3A7 свободный (дата обращения 22.01.2018).

6 Красавин, А. В. **Компьютерный практикум в среде matlab** : учебное пособие для вузов / А. В. Красавин, Я. В. Жумагулов. — 2-е изд. — М. : Издательство Юрайт, 2018. — 277 с. — (Серия : Университеты России). — ISBN 978-5-534- 08509-9. — Режим доступа : www.biblio-online.ru/book/E469AB14-F7CA-4429- 85AA-209FE16FE8DF свободный (дата обращения 22.01.2018).

в) перечень ресурсов информационно-телекоммуникационной сети «Интернет»:

7 **Портал «Хабрхабр»** [Электронный ресурс]. – Режим доступа: https://habrahabr.ru/ свободный (дата обращения 22.01.2018).

г) программное обеспечение (лицензионное), базы данных, информационносправочные и поисковые системы:

8 **Единое окно доступа к образовательным ресурсам** [Электронный ресурс]. – Режим доступа: http://window.edu.ru свободный (дата обращения 22.01.2018).

9 **Библиотека СПбГУГА** [Электронный ресурс]. – Режим доступа: http://www.biblioclub.ru/ свободный (дата обращения 22.01.2018).

10 **Российская национальная библиотека** [Электронный ресурс]. – Режим доступа: http://www.nlr.ru свободный (дата обращения 22.01.2018).

11 **Библиотека учебной и научной литературы** [Электронный ресурс]. – Режим доступа: http://www.sbiblio.com свободный (дата обращения 22.01.2018).

12 **Электронная библиотека научных публикаций «eLIBRARY.RU»** [Электронный ресурс] — Режим доступа: http://elibrary.ru/ свободный (дата обращения 22.01.2018).

13 **Электронно***-***библиотечная система издательства «Лань»** [Электронный ресурс] — Режим доступа: http://e.lanbook.com/ свободный (дата обращения 22.01.2018).

14 **Электронная библиотека «Юрайт»** [Электронный ресурс] — Режим доступа: https://biblio-online.ru/ свободный (дата обращения 22.01.2018).

#### **7 Материально-техническое обеспечение дисциплины**

Материально-техническое обеспечение дисциплины составляют:

1 Компьютерный класс, оборудованный ПК, проектором и доступом в интернет.

2 Информационно-справочные и материальные ресурсы библиотеки СПбГУ ГА.

3 Электронная библиотека кафедры № 8.

## **8 Образовательные и информационные технологии**

В процессе преподавания дисциплины «Прикладное программирование» используются классические формы и методы обучения: входной контроль, лекции, практические занятия, самостоятельная работа студента.

Входной контроль предназначен для выявления уровня усвоения компетенций обучающимся, необходимых перед изучением дисциплины. Входной контроль осуществляется по вопросам, на которых базируется читаемая дисциплина.

Традиционная лекция составляет основу теоретического обучения в рамках дисциплины и направлена на систематизированное изложение накопленных и актуальных научных знаний Лекция предназначена для систематизированного изложения накопленных и актуальных научных знаний из области прикладного программирования. На лекции концентрируется внимание студентов на наиболее сложных вопросах, стимулируется их активная познавательная деятельность.

Ведущим методом в лекции выступает устное изложение учебного материала, сопровождающееся примерами из практики. Материал лекции излагается при одновременной демонстрации слайдов, созданных в среде PowerPoint.

Практические занятия проводятся в целях практического закрепления теоретического материала излагаемого на лекции. На практическом занятии производится выполнение типовых заданий с применением прикладного программного обеспечения, организуются публичные выступления студентов перед аудиторией, способствующие развитию у них умения сопоставлять данные разных источников и обобщать их, умения связывать теоретические и практические положения дисциплины «Прикладное программирование» с прикладными задачами.

Рассматриваемые в рамках практического занятия задания, в том числе и задачи имеют профессиональную направленность и содержат элементы, необходимые для формирования компетенций в рамках подготовки бакалавра по направлению «Техносферная безопасность».

Главным содержанием практического занятия является индивидуальная практическая работа каждого студента.

Самостоятельная работа студентов включает:

- изучение теоретического материала, работа с конспектом лекций и рекомендуемой литературой;

- подготовка к практическим занятиям, в том числе к устному опросу, докладу;

- выполнение типовых заданий.

Самостоятельная работа студента является составной частью учебной работы. Ее основной целью является формирования навыка самостоятельного приобретения знаний по некоторым вопросам теоретического курса, закрепление и углубление полученных знаний, самостоятельная работа с периодическими изданиями и научной литературой, в том числе находящимися в глобальных компьютерных сетях, выполнение типовых заданий.

#### 9 Фонд оценочных средств для проведения текущего контроля успеваемости и промежуточной аттестации по итогам освоения дисциплины

Уровень и качество знаний обучающихся оцениваются по результатам текущего контроля успеваемости и промежуточной аттестации по итогам освоения дисциплины в виде экзамена.

Текущий контроль успеваемости включает устные опросы, доклады, типовые задания. Устный опрос проводится на практических занятиях с целью контроля усвоения теоретического материала, излагаемого на лекции. Перечень вопросов определяется уровнем подготовки учебной группы, а также индивидуальными особенностями обучающихся. Типовые задания, в том числе включают решение типовых задач, выдаются по темам в соответствии с данной программой. Они предназначены для проверки обучающихся на предмет освоения лекционного материала и приобретения навыков решения практических задач в области программирования.

Промежуточная аттестация по итогам освоения дисциплины проводится в виде экзамена в 3 семестре. Промежуточная аттестация позволяет оценить уровень освоения компетенций за весь период изучения дисциплины. Экзамен предполагает ответ на теоретические вопросы из перечня вопросов, вынесенных на экзамен, и выполнения практического задания из примерного перечня заданий для экзамена. К моменту сдачи экзамена должны быть успешно пройдены предыдущие формы

контроля. Методика формирования результирующей оценки в обязательном порядке учитывает активность студентов на занятиях, посещаемость занятий, оценки за практические работы, выполнение самостоятельных заданий.

## **9.1 Балльно-рейтинговая оценка текущего контроля успеваемости и знаний студентов**

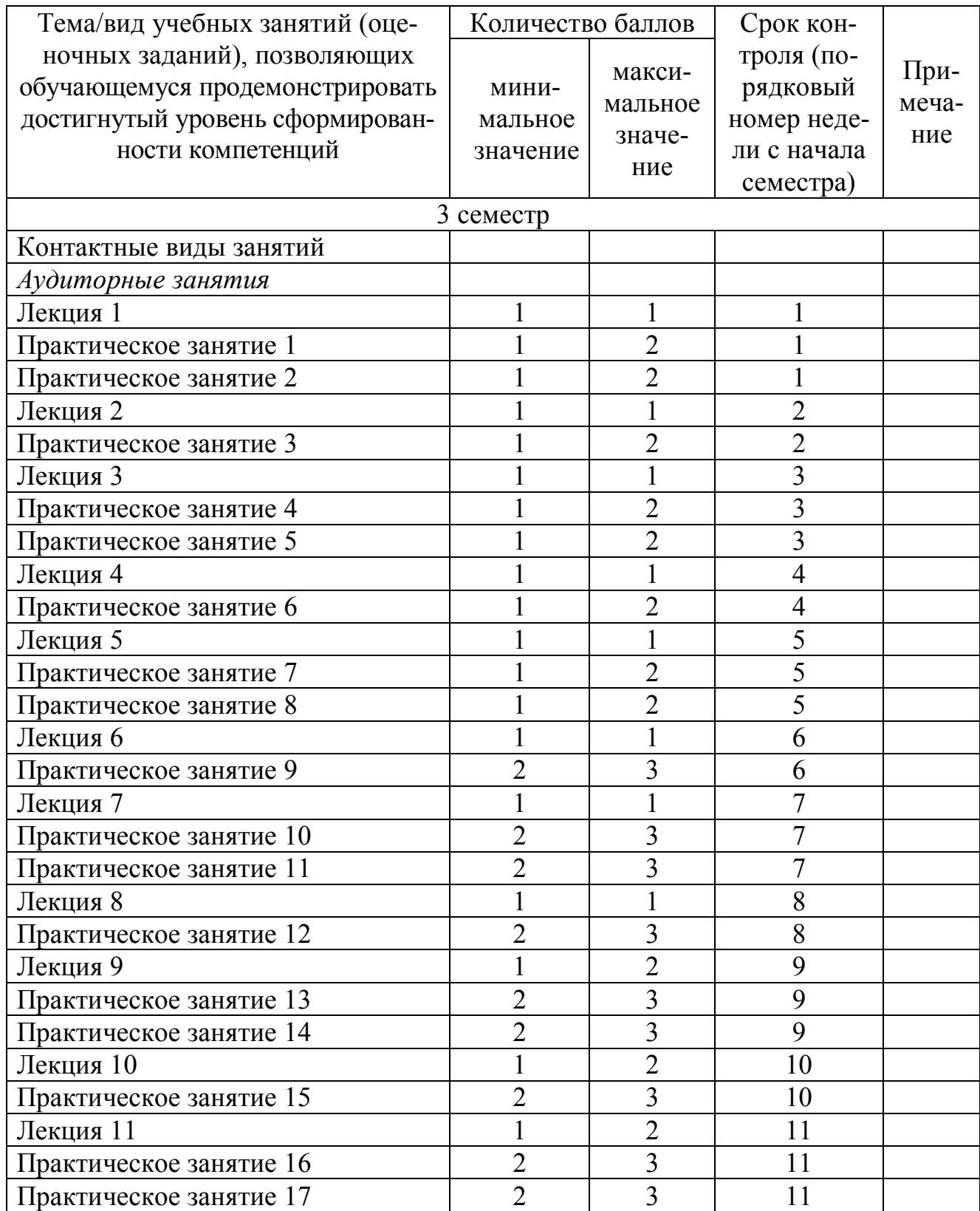

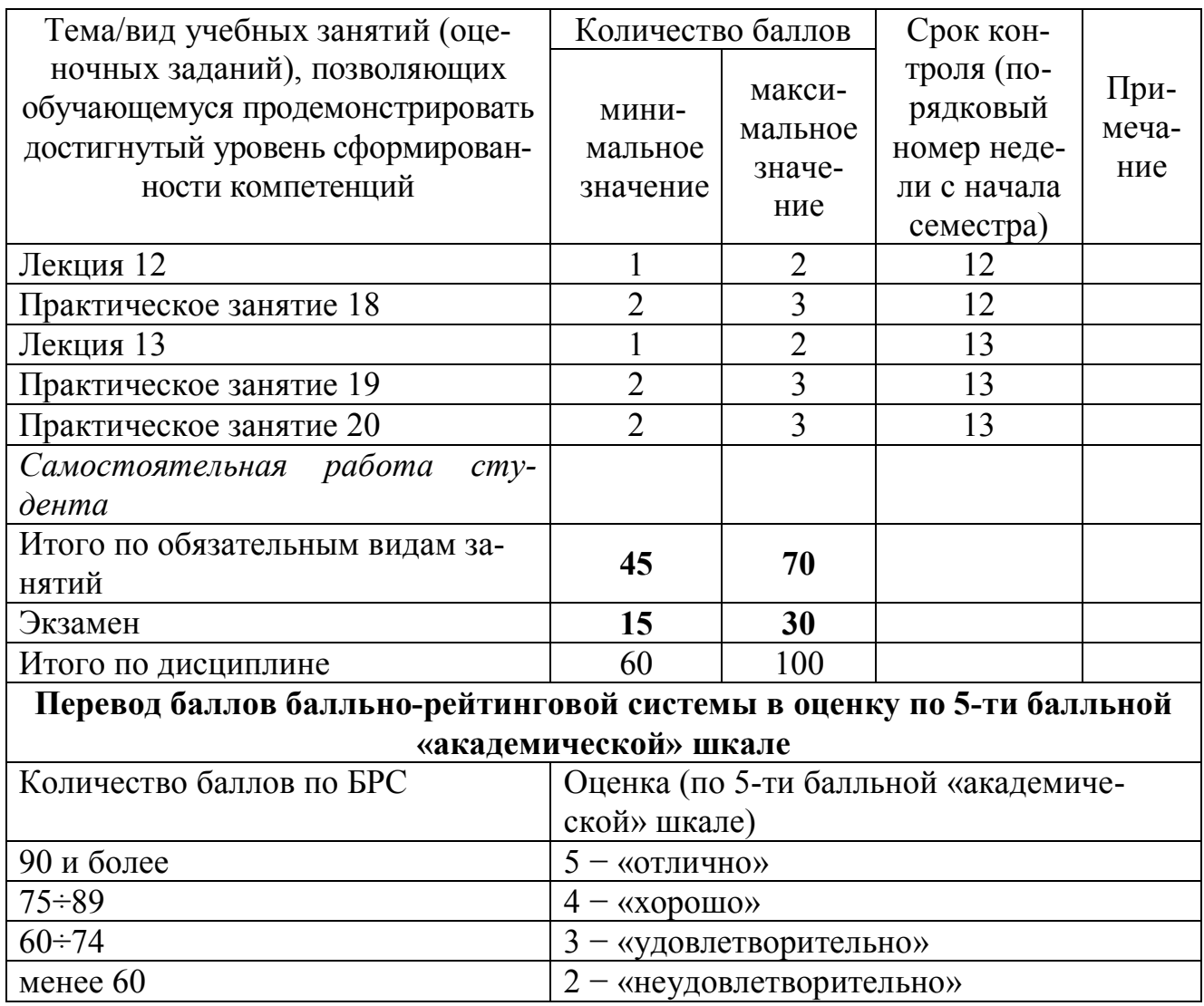

### **9.2 Методические рекомендации по проведению процедуры оценивания знаний, умений и навыков и (или) опыта деятельности, характеризующих этапы формирования компетенций**

В процессе преподавания дисциплины для текущей аттестации учитывает следующие показатели и оценивается:

*Посещение занятий оценивается*:

- 0,5 баллов - дается студенту за посещение лекции

- 1 балл - дается студенту за посещение лекции и наличие конспекта (ведение). *Оценивание ответов на устном опросе* 

При устном опросе, если ответ построен логично и продемонстрировано знание материала по теме – 1 или 2 балла (в зависимости от темы); в случае, если ответ недостаточно логически выстроен и/или план ответа соблюдается непоследовательно – 0,5 балла.

*Доклад оценивается:* 

- 1 балл - грамотное, логически связное и непротиворечивое изложение сути вопроса; использование в докладе актуальной информации, высокое качество изложения материала докладчиком: использование специальной лексики, терминологии дисциплины, способность сделать обоснованные выводы и предложения; аргументированные ответы на заданные в ходе обсуждения вопросы; способность изложения собственного мнения.

- 0,5 балла - грамотное, логически связное и непротиворечивое изложение сути вопроса; использование в докладе актуальной информации, изложения сути вопроса с некоторыми фактическими ошибками; ответы даны на большую часть заданных в ходе обсуждения вопросов

*Оценивание типовых заданий (задач):*

- 1 балл - задание выполнено правильно и полностью, в соответствии с поставленными требованиями; обучающийся демонстрирует знание программного материала.

- 0,5 баллов - задание выполнено полностью, в соответствии с поставленными требованиями; обучающийся в недостаточной степени демонстрирует знание программного материала, допустил незначительные ошибки.

Сроки промежуточной аттестации определяются графиком учебного процесса. По дисциплине «Прикладное программирование» предусмотрен экзамен в 3 семестре. Экзамен проводится в форме устного ответа на вопросы из приведенного ниже списка (п. 9.6) и решения практического задания из примерного перечня заданий, приведенного ниже (п. 9.6).

Максимальное количество баллов за экзамен – 30. Минимальное (зачетное) количество баллов («экзамен сдан») – 15 баллов. При наборе менее 15 баллов – экзамен не сдан по причине недостаточного уровня знаний.

Экзаменационная оценка выставляется как сумма набранных баллов за ответы на вопросы билета:

- 1 балл: отсутствие продемонстрированных знаний и компетенций в рамках образовательного стандарта (нет ответа на вопрос) или отказ от ответа;

- 2 балла: нет удовлетворительного ответа на вопрос; фрагментарные знания в рамках образовательного стандарта, незнание лекционного материала;

- 3 балла: нет удовлетворительного ответа на вопрос, много наводящих вопросов, отсутствие ответов по основным положениям вопроса, незнание лекционного материала; недостаточно полный объем знаний в рамках образовательного стандарта;

- 4 балла: ответ удовлетворительный, оценивается как минимально необходимые знания по вопросу, при этом показано хотя бы минимальное знание всех разделов вопроса в пределах лекционного материала; достаточный объем знаний в пределах лекционного материала; достаточный объем знаний в рамках образовательного стандарта;

- 5 баллов: ответ удовлетворительный, достаточные знания в объеме учебной программы, ориентированные на воспроизведение; использование научной (технической) терминологии, стилистически грамотное, логически правильное изложение ответа на вопросы, умение делать выводы;

- 6 баллов: ответ удовлетворительный, студент достаточно ориентируется в основных аспектах вопроса, достаточно полные и систематизированные знания в объеме учебной программы;

- 7 баллов: ответ хороший (достаточное знание материала), но требовались наводящие вопросы, систематизированные, глубокие и полные знания по всем разделам учебной программы;

- 8 баллов: ответ хороший, ответом достаточно охвачены все разделы вопроса, единичные наводящие вопросы; способность самостоятельно решать сложные проблемы в рамках учебной программы;

- 9 баллов: систематизированные, глубокие и полные знания по всем разделам учебной программы; способность самостоятельно и творчески решать сложные проблемы в нестандартной ситуации в рамках учебной программы;

- 10 баллов: ответ на вопрос полный, не было необходимости в дополнительных (наводящих вопросах); систематизированные глубокие и полные знания по всем разделам учебной программы, а также по основным вопросам, выходящим за ее пределы.

#### 9.3 Темы курсовых работ по дисциплине

Написание курсовых работ учебным планом не предусмотрено.

#### 9.4 Контрольные вопросы для проведения входного контроля остаточных знаний по обеспечивающим дисциплинам

«Информатика»:

1 Найти собственные числа и собственные векторы линейного оператора, заданного своей матрицей

$$
A = \begin{bmatrix} 2 & 0 & 3 \\ 10 & -3 & -6 \\ -1 & 0 & -2 \end{bmatrix}
$$

2 Выписать квадратичную форму, соответствующую данной матрице. Привести полученную форму к каноническому виду ортогональным преобразованием координат. Найти отрицательный и положительный индексы инерции, ранг и сигнатуру этой формы.

$$
\begin{pmatrix} 1 & -3 & 1 \\ -3 & 1 & -1 \\ 1 & -1 & 5 \end{pmatrix}
$$

3 Выполнить преобразования.

 $57126974_{10} = X_2$  $A545EC_{16} = X_8$  $111101011101_2 = X_{16}$  $101100101001112 = X_{10}$ 4 Выполнить операции в обратном коде.  $01110100101 + 10101110101$  $01111001000 + 01101111101$  $11011100001 + 10001101110$  $1000011101110 + 1011101000111$ 

## 5 Выполнить операции в дополнительном коде.  $1001000101 + 1011010110$  $01101111 + 1010101100111$  $1000100111 + 10101000101$  $10111011010 + 100011010100$

## 9.5 Описание показателей и критериев оценивания компетенций на различных этапах их формирования, описание шкал оценивания

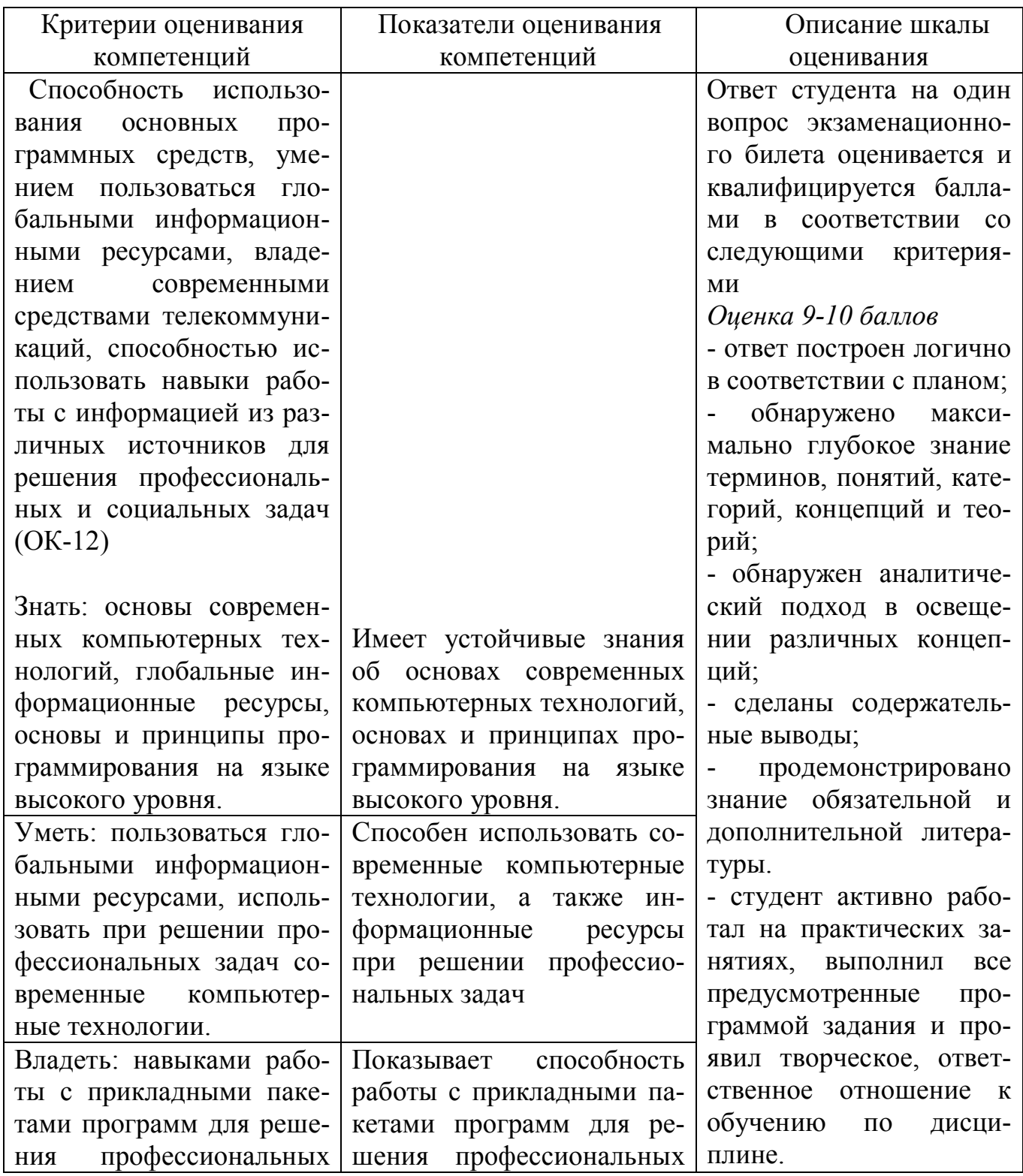

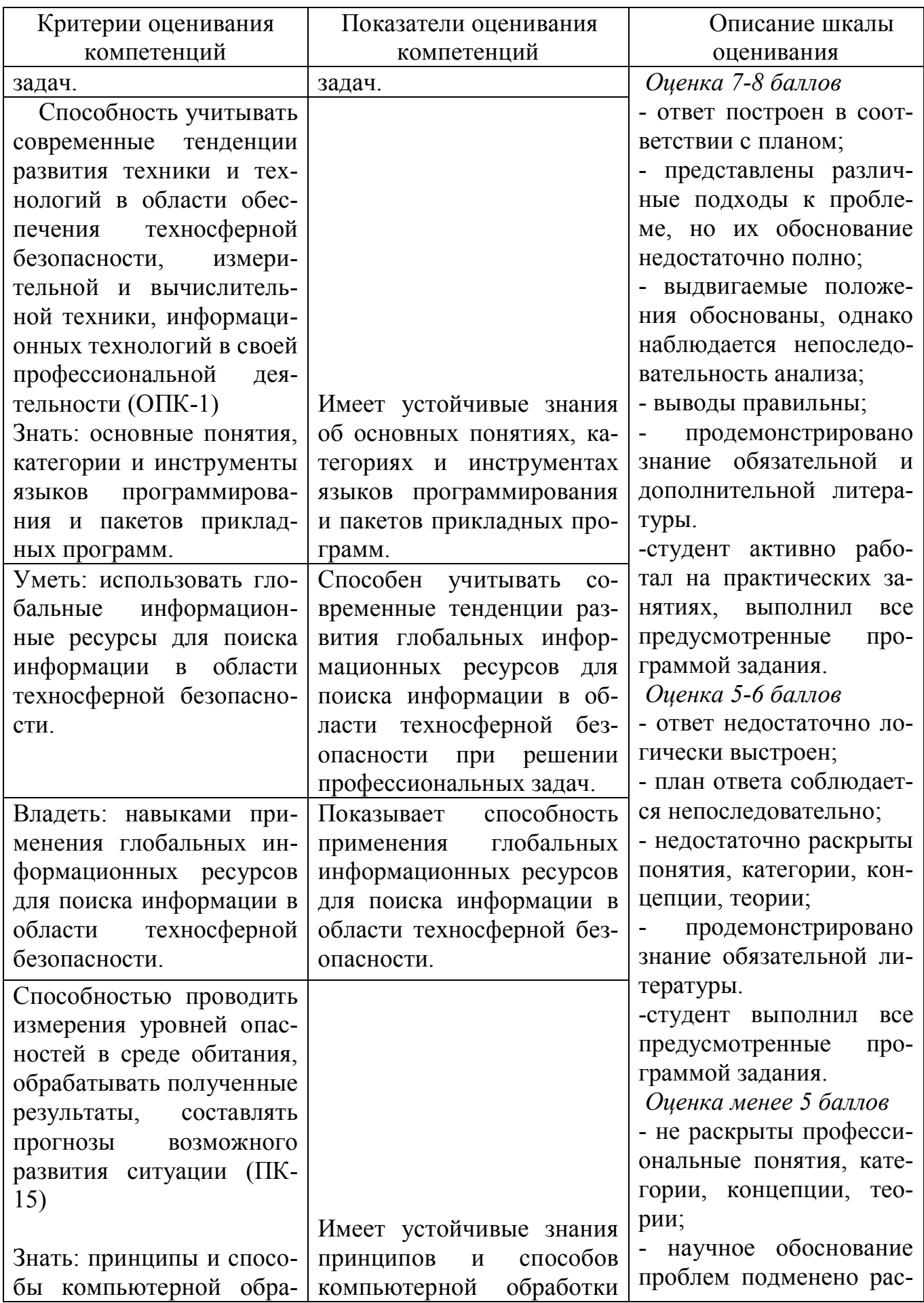

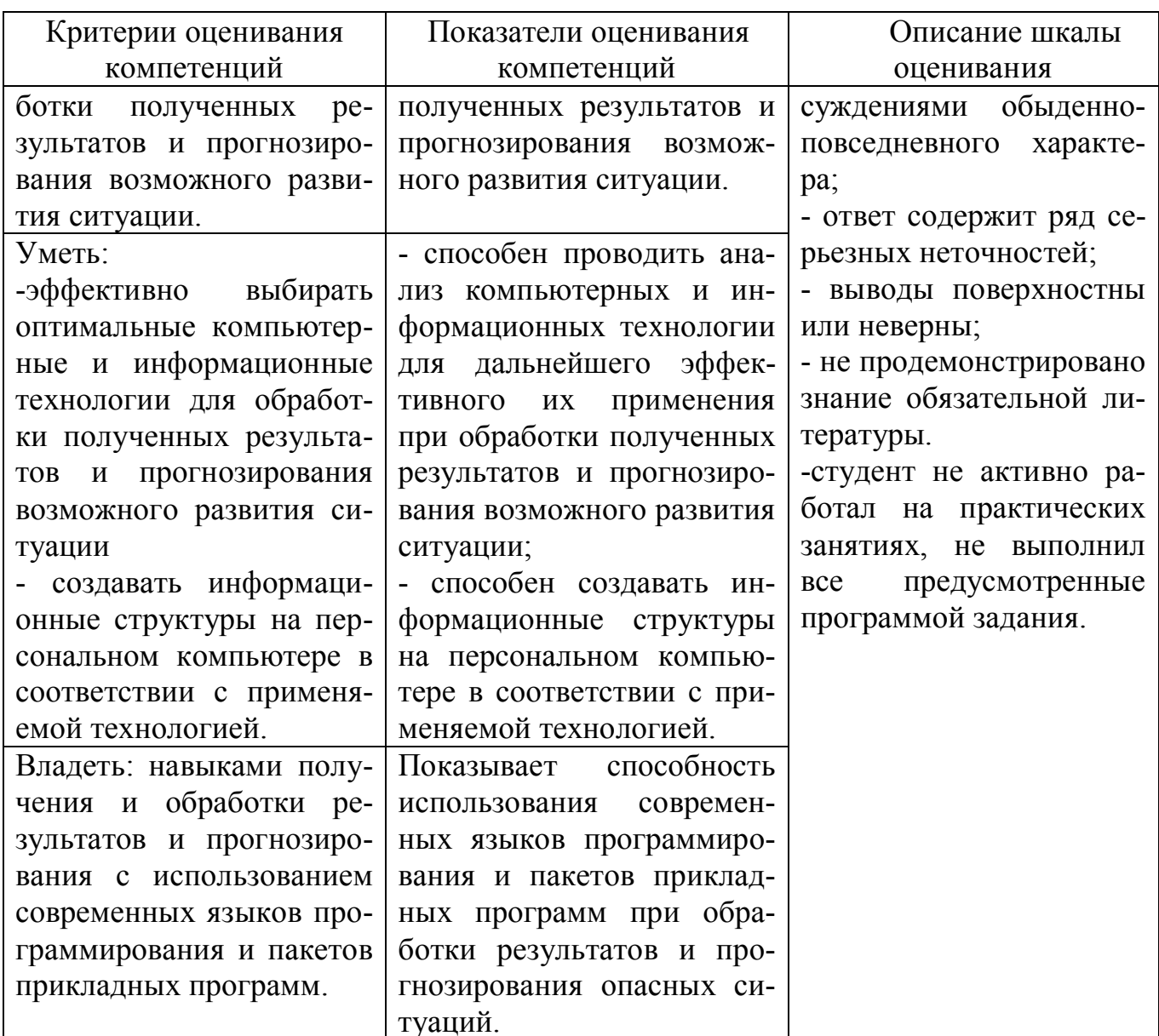

#### 9.6 Типовые контрольные задания для проведения текущего контроля и промежуточной аттестации по итогам освоения дисциплины

## Контрольные вопросы для проведения текущего контроля успеваемости в форме устного опроса

Язык программирования Turbo Pascal: общая структура программы,  $\mathbf{1}$ алфавит языка.

Базовые математические операции и стандартные математические  $\mathcal{L}$ функции в Turbo Pascal. Запись математических выражений.

Простые типы данных в системе программирования Turbo Pascal. . Переменные и константы.

Операторы в языке программирования Turbo Pascal. Простой и состав- $\overline{4}$ ной оператор. Оператор присваивания.

Логические выражения и операции отношения в языке программирова- $\zeta$ HUS Turbo Pascal

6 Процедуры ввода - вывода данных в языке программирования Turbo Pascal.

 $\tau$ Операторы переходов: условный оператор IF.

8 Оператор выбора CASE в языке программирования Turbo Pascal.

 $\mathbf{Q}$ Оператор цикла FOR... в языке программирования Turbo Pascal.

10 Оператор цикла WHILE... в языке программирования Turbo Pascal.

Оператор цикла REPEAT... в языке программирования Turbo Pascal. 11

 $12<sup>12</sup>$ Организация работ с процедурами в языке программирования Turbo Pascal.

13 Функции пользователя в Turbo Pascal.

 $14$ Перечисляемый и интервальный типы данных: описание, диапазон значений, примеры использования.

Массивы и их реализация в языке программирования Turbo Pascal. Ли-15 нейные массивы.

16 Стандартные алгоритмы обработки линейных массивов: подсчет суммы (произведения) элементов массива.

17 Стандартные алгоритмы обработки линейных массивов: определение максимального (минимального) элемента.

18 Поиск элемента в неупорядоченном массиве. Последовательный поиск.

- 19 Поиск элемента в упорядоченном массиве. Бинарный поиск.
- 20 Простые методы сортировки. Сортировка методом «пузырька».
- 21 Двумерные массивы: объявление, формирование, обработка.
- 22 Строки в Turbo Pascal. Операции над строками.
- 23 Функции обработки строк в языке программирования Turbo Pascal..
- 24 Процедуры обработки строк в языке программирования Turbo Pascal..
- $25$ Тип запись в Turbo Pascal

26 Файлы данных в Turbo Pascal. Файлы последовательного и произвольного доступа.

27 Стандартные процедуры и функции обработки файлов

- 28 ЭВМ как инструмент решения задач. Основные этапы решения задачи.
- 29 Понятие рекурсии. Способы организации рекурсивных алгоритмов.

 $30<sup>°</sup>$ Генераторы случайных чисел. Функция RANDOM. Примеры использования.

Работа в среде Турбо-Паскаль в графическом режиме. Назначение мо-31 дуля GRAPH.

32 Процедуры построения точек, линий, прямоугольников. Примеры использования.

Процедуры изображения дуг, окружностей, эллипсов. Примеры ис-33 пользования.

Процедуры выбора палитры, стиля заполнения. Примеры использова-34 ния.

35 Алгоритм построения графика функций в декартовой системе координат.

36 Типы данных Scilab.

37 Форматы файлов Scilab. Понятия встроенных, внешних и пользовательских функций.

- Приоритет функций в Scilab.
- Сценарии и функции в Scilab.

 Типы вычислений в Scilab: вещественный с двойной точностью, вещественный произвольной точностью, рациональный.

 Функции для создания, обработки и манипулирования массивами в Scilab.

- Функции для создания матриц стандартного вида.
- Разреженные матрицы в Scilab.
- Создание и визуализации массивов комплексных чисел.
- Встроенные функции для визуализации векторов и матриц.
- Встроенные функции для решения уравнений и их систем.
- Встроенные функции для численного интегрирования.

Встроенные функции для поиска минимума и максимума функции в

## Scilab.

- Иерархия графических объектов в Scilab.
- Пользовательские элементы управления в Scilab.
- Свойства графических объектов в Scilab.

## **Примерный перечень тем докладов**

- Наиболее часто используемое программное обеспечение в аэропортах.
- Информационные технологии аэропорта Внуково.
- Основные функции программ, используемых в аэропортах.
- Виды сетей и средств связи аэропортов РФ и их характеристики.

 Внедрение системы электронного документооборота на примере аэропорта Пулково.

- Балтийская система открытой портовой связи.
- Создание обучающей аттестационно-консультативной среды на языке PYTHON.

 Создание обучающей аттестационно-консультативной среды для мобильных устройств.

Комплекс программных средств «портал морской порт».

 Программное обеспечение информационных систем аэропортов России и мира.

 Автоматизированные системы управления производственной деятельностью аэропорта.

Внедрение информационных технологий в гражданскую авиацию.

Инструментальный комплекс проектирования систем УВД.

 Разработка программного обеспечения для автоматизации процессов технической эксплуатации АС УВД «Альфа».

 Применение фильтра калмана в системах вторичной обработки радиолокационной информации.

Моделирование процесса доставки пакетов в системе АЗН-В1090 ЕS.

 Реализация системы записи звуковой информации на микроконтроллере AVR.

18 Реализация системы ограничения доступа на микроконтроллере AVR.

19 Методическое обеспечение комплексного диспетчерского тренажера «Эксперт».

20 Визуализация информации GPS с использованием сервисов GOOGLE/

21 Перспективы применения системы связи CPDLC в современных системах EDL.

## **Примеры типовых заданий**

*Задание № 1.* Разработать грамматику вычисления выражений с произвольным уровнем скобок и использованием переменных и функций. Реализовать консольный калькулятор с использованием данной грамматики.

*Задание № 2.* Написать программу для решения логической задачи (например, переправа через реку).

*Задание № 3.* Написать программу имитационного моделирования экосистемы с несколькими пищевыми цепочками (например, волк+зайцы+трава).

*Задание № 4.* Реализовать заданный метод сортировки массива (варианты условия задачи выдается преподавателем согласно методическим указаниям).

*Задание № 5.* Реализовать поиск в массиве по условию.

*Задание № 6.* Реализовать заданное преобразование массива.

*Задание № 7.* Разработать управляемый при помощи меню график заданной функции.

## **Контрольные задания для проведения промежуточной аттестации по итогам освоения дисциплины в форме экзамена**

1 Понятия: алгоритм, блок-схема, программа.

2 Базовые управляющие структуры: последовательность, ветвление, цик-

лы.

3 Этапы решения задач с помощью ЭВМ.

4 Классификация языков программирования.

5 Виды программирования: структурное, модульное, функциональное, процедурное, логическое.

- 6 Pascal: синтаксис, структура программы.
- 7 Pascal. Типы данных.
- 8 Pascal. Стандартные функции.

9 Pascal. Операторы присваивания, ввода-вывода. Простой и составной операторы. Пустой оператор.

10 Pascal. Операторы условия, выбора и перехода.

- 11 Pascal. Операторы цикла.
- 12 Pascal. Одномерные и многомерные массивы. Ввод и вывод массивов.
- 13 Pascal. Правила работы с массивами. Действия над массивами.
- 14 Сортировка массивов «пузырьком».
- 15 Бинарный поиск элементов массива.
- 16 Быстрая сортировка.

17 Pascal. Операции со сроками: присваивание, операции конкатенации, операции отношения.

18 Pascal. Структура типа запись. Правила работы с записью.

19 Pascal. Структура и применение функций. Локальные и глобальные па-

раметры.

- 20 Pascal. Функции. Область видимости переменных.
- 21 Pascal. Формальные, фактические параметры.
- 22 Pascal. Рекурсивные подпрограммы.
- 23 Pascal. Операции с файлами.
- 24 Scilab. Типы данных.
- 25 Scilab. Встроенные функции пакета Scilab.
- 26 Scilab. Операторы условия, перехода. Организация циклов.
- 27 Scilab. Передача параметров при вызове функций.
- 28 Scilab. Работа с файлами.
- 29 Scilab. Графическое отображение информации, анимация.

#### **Примеры практических заданий к экзамену:**

1 Разработать абстрактный тип данных «геометрические фигуры на плоскости», включающие элементарные структуры, операции (перенос, поворот) и тесты (пересекаются ли, находятся ли внутри или снаружи).

2 Разработать абстрактный тип «матрица», включающий структурный тип данных, операции сложения, умножения, определители, обращение матриц.

3 Разработать графический интерфейс программы «научный калькулятор» с поддержкой специальных функций. Предусмотреть вывод графиков функций.

4 Разработать грамматику вычисления выражений с произвольным уровнем скобок и использованием переменных и функций. Реализовать консольный калькулятор с использованием данной грамматики.

5 Написать программу для решения логической задачи (варианты: поиск пути в лабиринте и др.)

6 Написать программу имитационного моделирования экосистемы с несколькими пищевыми цепочками (например, лисица+птица+насекомое).

## **10 Методические рекомендации для обучающихся по освоению дисциплины**

Изучение дисциплины «Прикладное программирование» организуется в виде лекций, практических занятий и самостоятельной работы. Продолжительность изучения дисциплины – один семестр. Уровень и качество знаний обучающихся оцениваются по результатам текущего контроля успеваемости и промежуточной аттестации по итогам освоения дисциплины в виде экзамена.

Лекция − основная форма систематического, последовательного устного изложения учебного материала. Чтение лекций, как правило, осуществляется наиболее профессионально подготовленными преподавателями университета. Основными задачами лекций являются:

− ознакомление обучающихся с целями, задачами и структурой изучаемой дисциплины, ее местом в системе наук и связями с другими дисциплинами;

− краткое, но по существу, изложение комплекса основных научных понятий, подходов, методов, принципов данной дисциплины;

− краткое изложение наиболее существенных положений, раскрытие особенно сложных, актуальных вопросов.

Лекции мотивируют обучающегося на самостоятельный поиск и изучение научной и специальной литературы и других источников по темам дисциплины.

Значимым фактором полноценной и плодотворной работы обучающегося на лекции является культура ведения конспекта. Слушая лекцию, необходимо научиться выделять и фиксировать ее ключевые моменты, записывая их более четко и выделяя каким-либо способом из общего текста. Кроме того, необходимо научиться делать понятные для обучающегося сокращения при записи текста лекции и, в целом, стремиться освоить быструю манеру письма.

Полезно применять какую-либо удобную систему сокращений и условных обозначений. Применение такой системы поможет значительно ускорить процесс записи лекции. Для записи текста лекции кроме тетради можно воспользоваться ноутбуком, или планшетом. Рекомендуется в конспекте лекций оставлять свободные места, или поля, например, для того, чтобы была возможность записи необходимой информации при работе над материалами лекций.

При ведении конспекта лекции необходимо четко фиксировать рубрикацию материала − разграничение разделов, тем, вопросов, параграфов и т. п. Обязательно следует делать специальные пометки, например, в случаях, когда какое-либо определение, положение, вывод остались неясными, сомнительными.

Качественно сделанный конспект лекций поможет обучающимся в процессе самостоятельной работы, подготовке к практическим занятиям, докладам, при подготовке к сдаче экзамена.

Практические занятия по дисциплине «Прикладное программирование» проводятся в соответствии с учебно-тематическим планом по отдельным группам. Целю практических занятий является закрепление теоретических знаний, полученных на лекциях и в результате самостоятельного изучения соответствующих разделов рекомендуемой литературы, а также приобрести начальные практические навыки программирования прикладных задач в профессиональной деятельности.

Темы практических занятий заранее сообщаются обучающимся для того, чтобы они имели возможность подготовиться и проработать соответствующие теоретические вопросы дисциплины. В начале каждого практического занятия преподаватель кратко доводит до обучающихся цель и задачи занятия и обращает внимание на наиболее сложные вопросы, относящиеся к изучаемой теме.

В рамках практического занятия обучающиеся программируют задачи самостоятельно или при помощи преподавателя. Преподаватель, как правило, выступает в роли консультанта при выполнении практических заданий, осуществляет контроль полученных обучающимися результатов. В рамках практического занятия могут быть проведены: слушание и обсуждение докладов, устный опрос. Отсутствие обучающихся на занятиях или их неактивное участие на них может быть компенсировано самостоятельным выполнением дополнительных заданий и представлением их на проверку преподавателю.

В современных условиях перед обучающимися стоит важная задача – научиться работать с массивами информации. Обучающимся необходимо развивать в себе способность и потребность использовать доступные информационные возможности и ресурсы для поиска нового знания и его распространения (т. е. информационную культуру). Обучающимся необходимо научиться управлять своей исследовательской и познавательной деятельностью в системе «информация - знание - информация». Для достижения этой цели, в вузе организуется самостоятельная работа обучающихся. Кроме того, современное обучение (стандарты, учебные планы) предполагает, что существенную часть времени в освоении учебной дисциплины обучающийся проводит самостоятельно. Принято считать, что такой метод обучения должен способствовать творческому овладению обучающимися специальными знаниями и навыками.

Целью самостоятельной работы обучающихся при изучении настоящей учебной дисциплины является выработка ими навыков работы с научной и учебной литературой, а также развитие у обучающихся устойчивых способностей к самостоятельному изучению и обработке полученной информации.

В процессе самостоятельной работы обучающийся должен воспринимать, осмысливать и углублять получаемую информацию, решать практические задачи, подготавливать доклады, выполнять домашние задания, овладевать профессионально необходимыми навыками. Самостоятельная работа обучающегося весьма многообразна и содержательна. Она включает следующие виды занятий:

- самостоятельный подбор, изучение, конспектирование, анализ учебнометодической и научной литературы, периодических научных изданий,

- индивидуальная творческая работа по осмыслению собранной информации, проведению сравнительного анализа и синтеза материалов, полученных из разных источников, интерпретации информации, выполнение домашних заданий;

- завершающий этап самостоятельной работы - подготовка к сдаче экзамена по дисциплине, предполагающая интеграцию и систематизацию всех полученных при изучении учебной дисциплины знаний.

По Положению о самостоятельной работе студентов Университета содержание внеаудиторной самостоятельной работы для изучения дисциплины «Прикладное программирование» может быть рекомендовано в соответствии со следующими ее видами, разделенными по целевому признаку:

а) для овладения знаниями:

- чтение текста (учебника, первоисточника, дополнительной литературы);
- составление плана текста;
- графическое изображение структуры текста;
- конспектирование текста:
- работа со справочниками;
- работа с электронными информационными ресурсами и информационной телекоммуникационной сети Интернет и др.;

б) для закрепления и систематизации знаний:

- работа с конспектом лекции (обработка текста);
- работа над учебным материалом (учебника, первоисточника, дополнительной литературы);
- подготовка тезисов и докладов к выступлению на практическом занятии;
- подготовка к сдаче экзамена и др.;

в) для формирования умений и навыков:

- решение типовых практических задач;
- г) для самопроверки:
	- написание конспекта первоисточника, рецензии, аннотации;
	- составление опорного конспекта, глоссария, сводной таблицы по теме.

Следование принципам систематичности и последовательности в самостоятельной работе составляет необходимое условие ее успешного выполнения. Систематичность занятий предполагает равномерное, по возможности в соответствии с пп. 5.2, 5.4 и 5.6 настоящей программой дисциплины, распределение объема работы в течение всего предусмотренного учебным планом срока овладения данной дисциплиной. Такой подход позволяет избежать дефицита времени, перегрузок, спешки и т. п. в завершающий период изучения дисциплины. Последовательность работы означает преемственность и логику в овладении знаниями по дисциплине.

В процессе изучения дисциплины «Прикладное программирование» важно постоянно пополнять и расширять свои знания. Изучение рекомендованной литературы и других источников информации является важной составной частью восприятия и усвоения новых знаний.

Рабочая программа дисциплины составлена в соответствии с требованиями ФГОС ВО по направлению подготовки 20.03.01 «Техносферная безопасность».

Программа рассмотрена и утверждена на заседании кафедры № 8 «Прикладной математики и информатики « $\chi_{\nu}$  = 018 года, протокол № 6

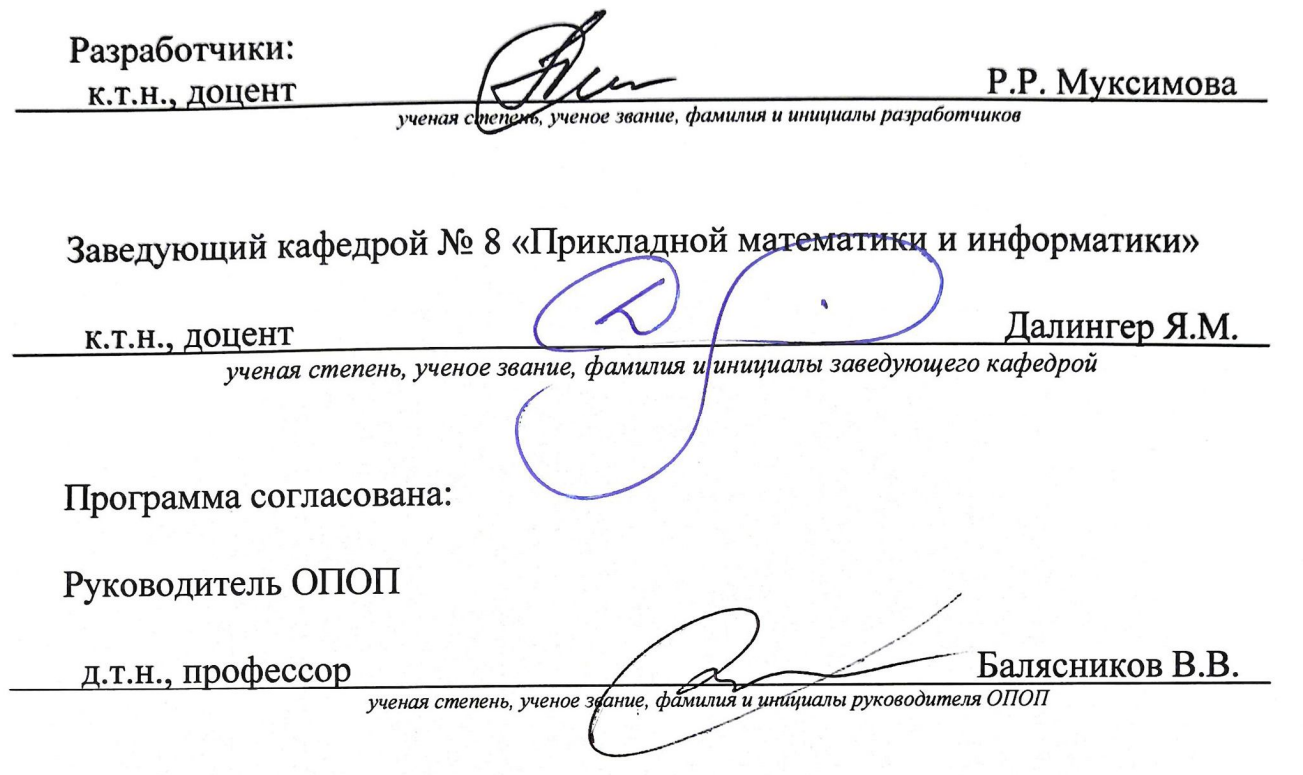

Программа одобрена на заседании Учебно-методического совета Университета «  $\frac{7y}{x}$  »  $\frac{0a}{x}$  2018 года, протокол № 5.